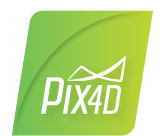

## *Pix4Dmapper 4.3/ FEATURE LIST*

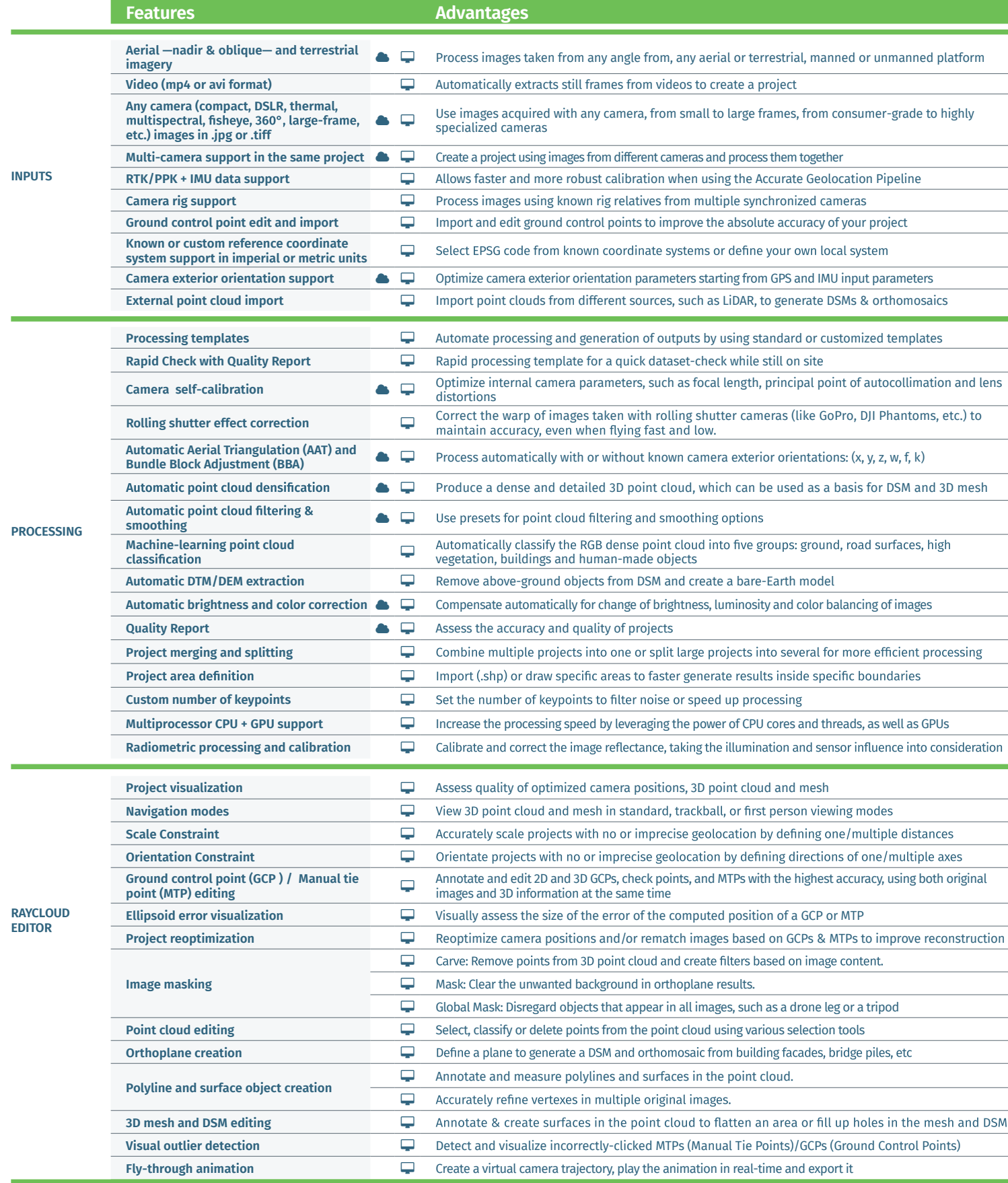

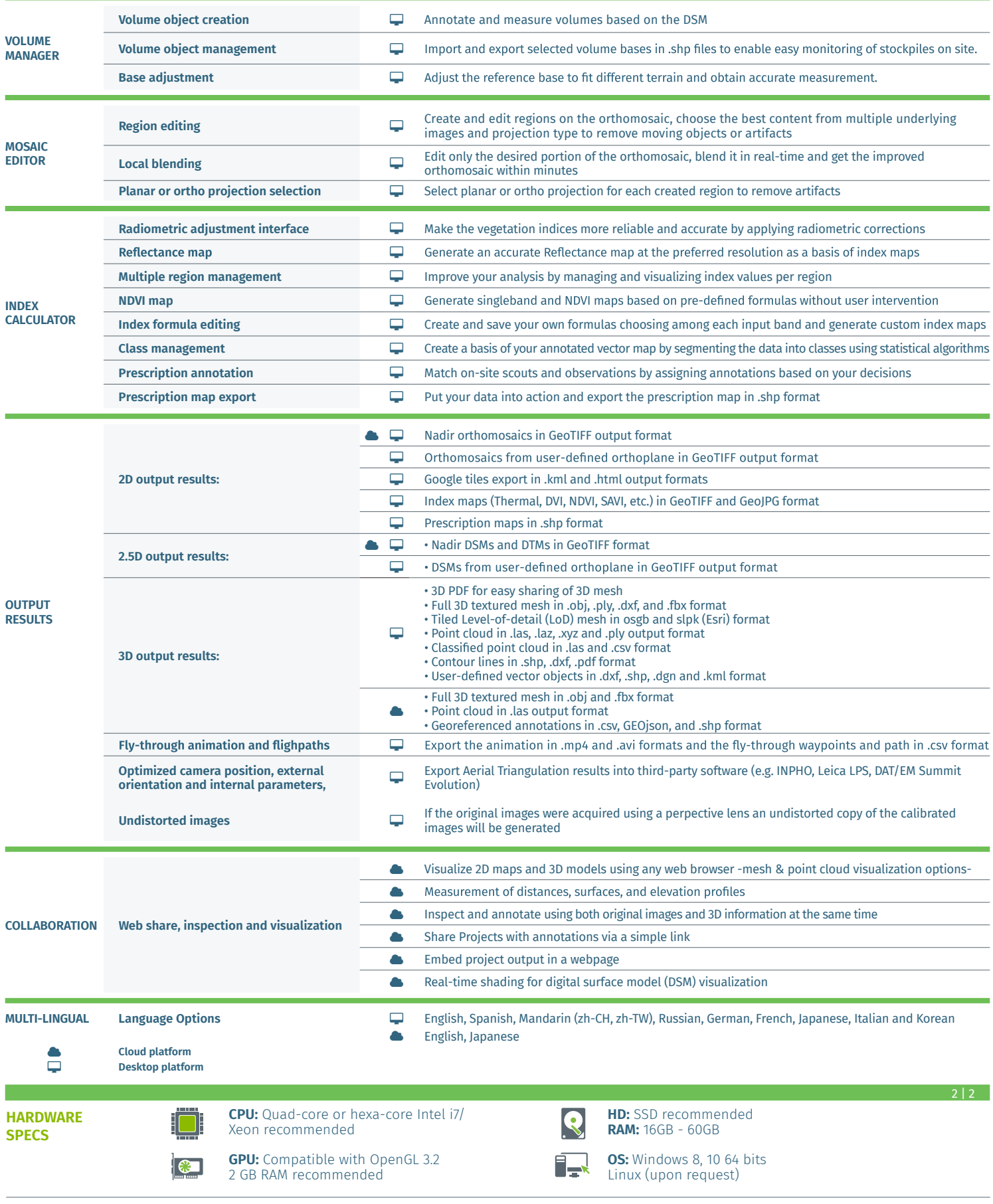

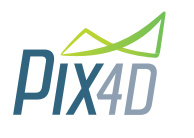

**Pix4D**  EPFL Inn **S A**

o 1015 Lausanne, Switzerland +41 21 552 0596

**General inquiries:** info@pix4d.com **Sales inquiries:** sales@pix4d.com

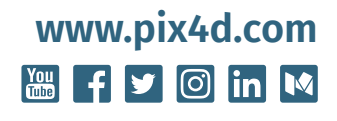